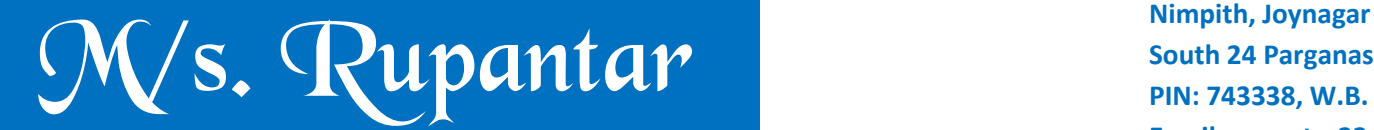

*(A Software & Web solution Group)* 

**South 24 Parganas PIN: 743338, W.B. Email: rupantar23@gmail.com Website: www.rupantar.com Ph: 9433124583 / 9647236019**

 $Ref:$ 

**TO The Principal,** 

.

#### *Ref: Introducing* eSUNDARAM(Online Form Fillup) & SUNDARAM (College Mgmt. System)

**Respected Sir / Madam,**

Automation in every single thing is so much essential these days. We need quality work done in a rather very short span of time. At this juncture we need softwares that would help us cope up with the problems of time management and quality work. "Rupantar" comes to aid in these situations with its own innovative softwares. It is our guarantee about the excellence in our quality and efficiency in our work. So, we present to you **"**eSUNDARAM(Online Form Fillup)**" and** SUNDARAM (College Mgmt. System)**. "**eSUNDARAM**" is** complete Internet based online form fill up application software and "SUNDARAM" is the complete college **management system those we take great pride in introducing in the present market.**

Our demonstrators are ready to give you an expanded view of all the features. It's time to move on from paper **works to automatically generated ones, to give way to new competent software and enhance your own working stature.**

I, on behalf of my entire team, would request you to see the demonstration of the software in your place at your **favorable time.**

**Thanking you,**

**Faithfully,**

**Biplab Mitra Manager, Business Development, Rupantar Contact info:** *Phone: 9647236019/ 9433124583*

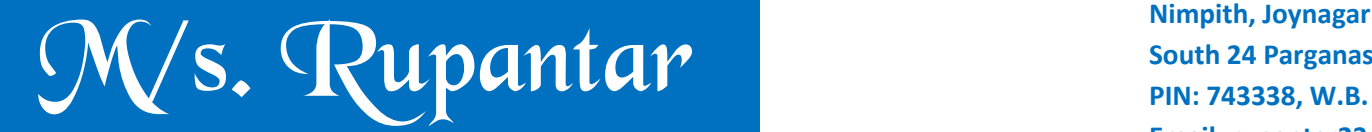

*(A Software & Web solution Group)* 

**South 24 Parganas PIN: 743338, W.B. Email: rupantar23@gmail.com Website: www.rupantar.com Ph: 9433124583 / 9647236019**

 $Ref:$ 

## e-SUNDARAM

#### A ONLINE APPLICATION SYSTEM FOR GENERAL COLLEGES

**Online Application Form**: The form will contain applicant's basic data with validation checking in every steps. This data will help you to make various reports for university's requirements. Subject combination for various stream is one of the important thing which will be changed automatically after selection the Honours or General subject.

When a student will enter the H.S. or equivalent marks with H.S. Council/Board and Year of Passing our system will calculate the Best of Marks with Deduction and the details of marks will be prepared and the applicant can see the Effective marks.

 After successfully submission of the application form applicant will get an *Applicant's Registration Number (ARN)* AND a fees challan and a filled -up Application Form will be offered to print with an printed ARN in both of Alfanumeric and **BARCODE form.**

 Application form for online submission will not be available to the applicants before the college specified date and time as well as the application form will not be submitted after the college specified Closing Date & Time.

**Fees Payment:** The application fees can be taken in different ways as per choice of college authority:

1) Candidate can Printed challans and contact at college counter.

**Solution Contract Contract Contract Contract Contract Contract Contract Contract Contract Contract Contract Contract Contract Contract Contract Contract Contract Contract Contract Contract Contract Contract Contract Contr** 2) Fees can be taken through Bank, if the College has a collaboration with the Bank

**Solution Contract Contract Contract Contract Contract Contract Contract Contract Contract Contract Contract Contract Contract Contract Contract Contract Contract Contract Contract Contract Contract Contract Contract Contr** 

3) Completely online payment through Net Banking, Debit Card/Credit Card . This is much more costly.

**Merit list:** Submission of online application form does not mean that the applicant is entitled to show his/her name at merit list. His/her name will appear at merit list only if the applicant pays the Requisite application fees and satisfies the university and / or college norms for admission. If the application fees is not paid then his/her candidature will be rejected for meritlist. According to the predefined *Criteria* the Meritlist will be generated automatically by our software when college authority asked it and *you do not need to use any other Spreadsheet program*. Merit list will be generated categorically like– General Category, SC Category, ST category, OBC-A category, OBC-B category, Physically Disable category or Sports category. Merit list of each category will contain the Cross Reference Number(CRN) of the others. Merit list will be created with ARN, Name of the Applicant, Name of Board, Year of Passing, Subject Marks, Best of Marks, Effective Marks and Remarks. Remarks will tell the applicant the CRN/Marks Deduction/Cause of Rejection/etc .

**Security:** We provide Virtual Dedicated server with Cent-Os, Quad core Processor, High Bandwidth so that the software can run smoothly, speedily and successfully. We maintain Strong security for Administrator. This system is fully secured by Password and IP detection.

Please See the Screenshots in the next page.

# M/S. Rupantar **Nimpith, Joynagar**<br> **South 24 Parganas**<br>
PIN: 743338, W.B.

*(A Software & Web solution Group)* 

**South 24 Parganas PIN: 743338, W.B. Email: rupantar23@gmail.com Website: www.rupantar.com Ph: 9433124583 / 9647236019**

 $Ref:$ 

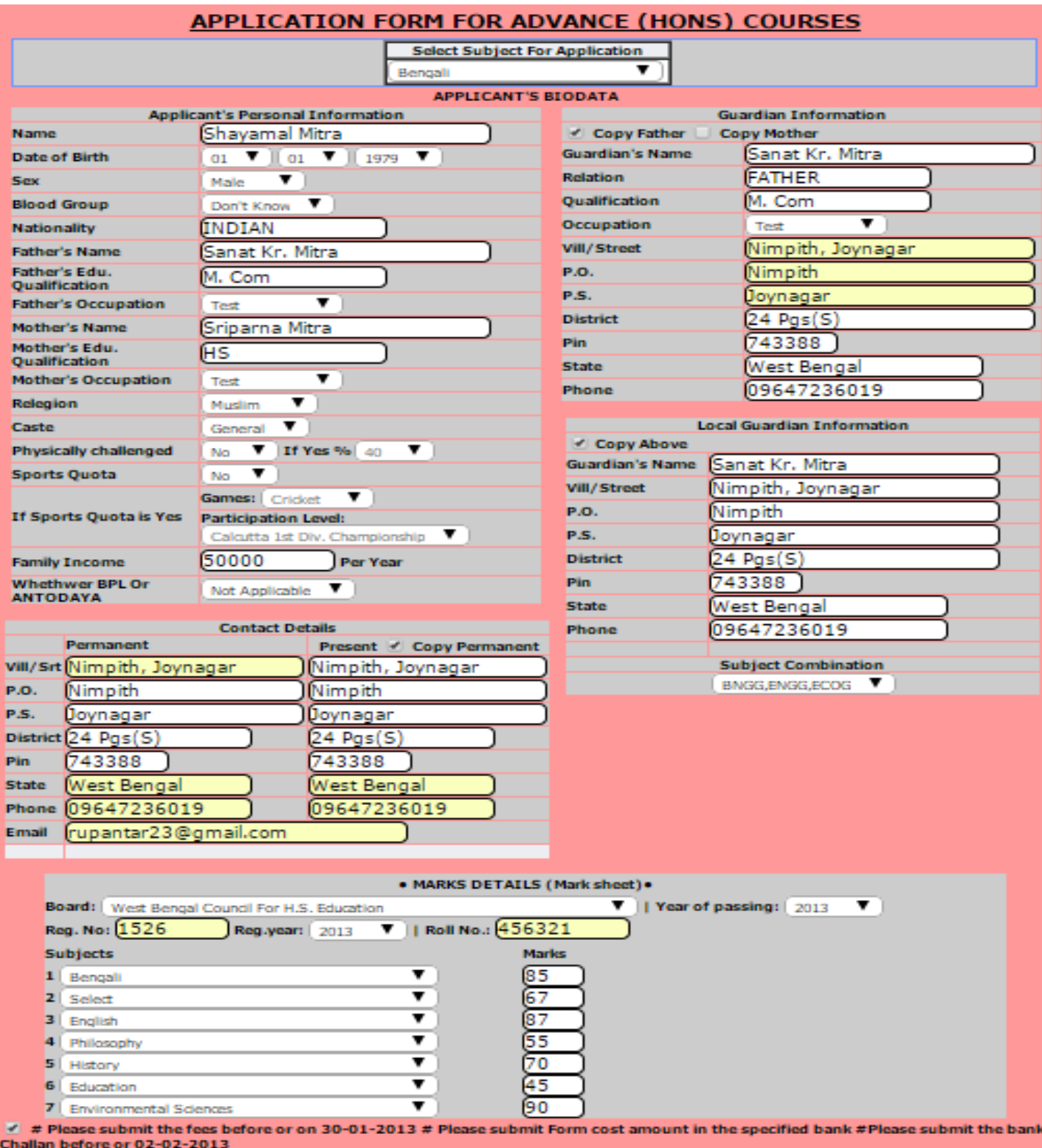

Submit

# M/S. Rupantar **Nimpith, Joynagar**<br> **South 24 Parganas**<br>
PIN: 743338, W.B.

*(A Software & Web solution Group)* 

**South 24 Parganas PIN: 743338, W.B. Email: rupantar23@gmail.com Website: www.rupantar.com Ph: 9433124583 / 9647236019**

 $Ref:$ 

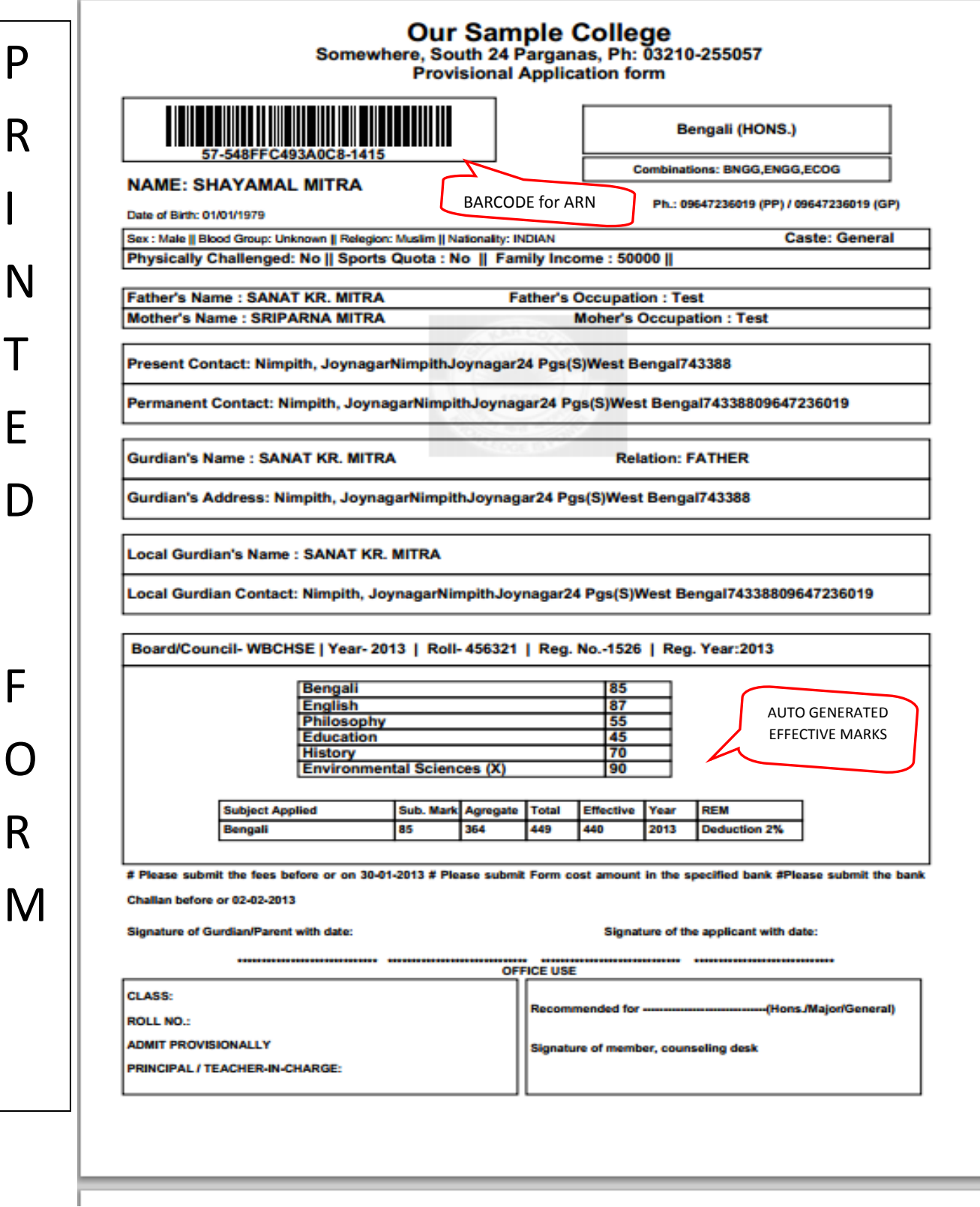

## **S.** Rupantar **Nimpith, Joynagar**

*(A Software & Web solution Group)* 

**South 24 Parganas PIN: 743338, W.B. Email: rupantar23@gmail.com Website: www.rupantar.com Ph: 9433124583 / 9647236019**

 $Ref:$ 

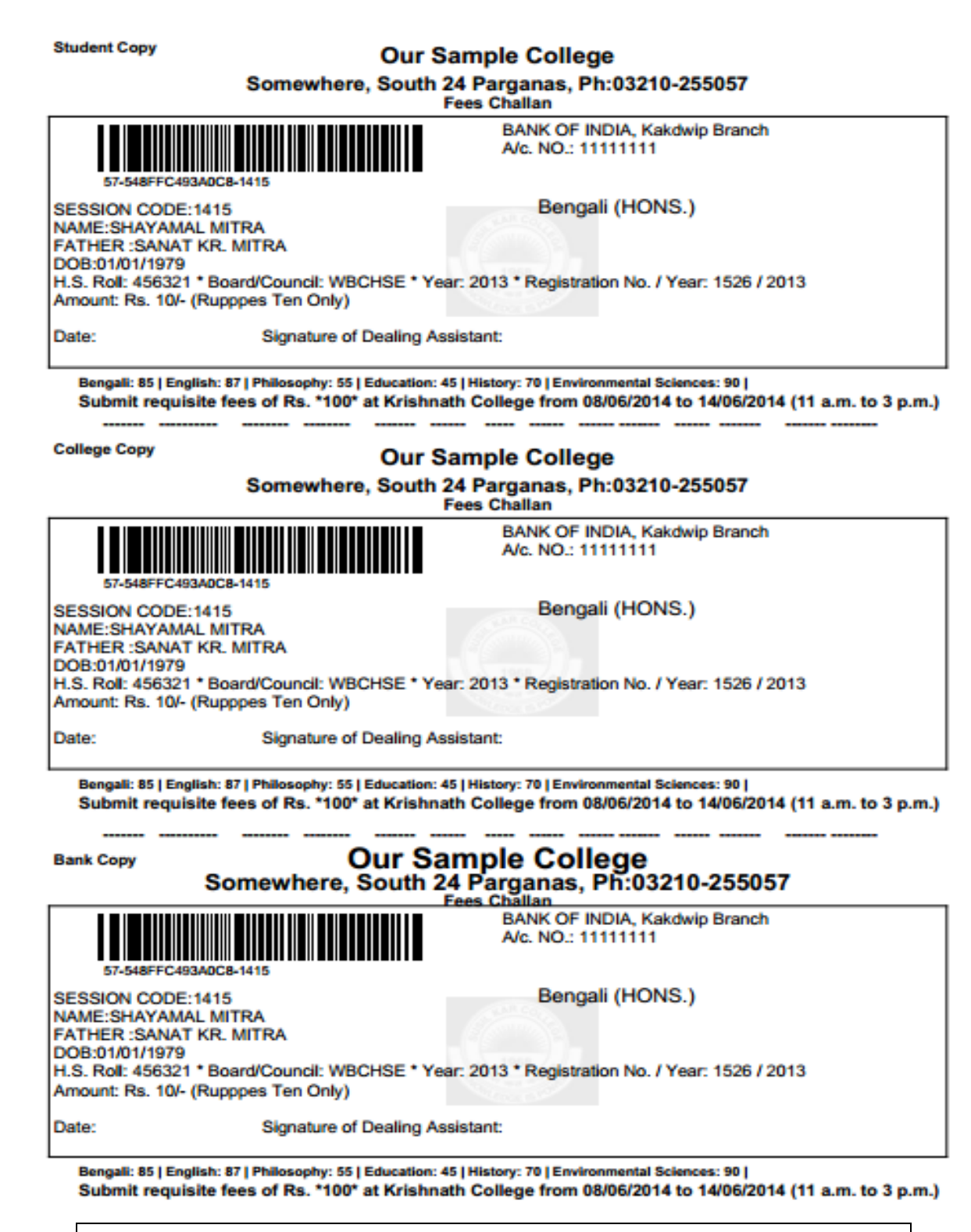

Printed Challan (College-Bank-Student)

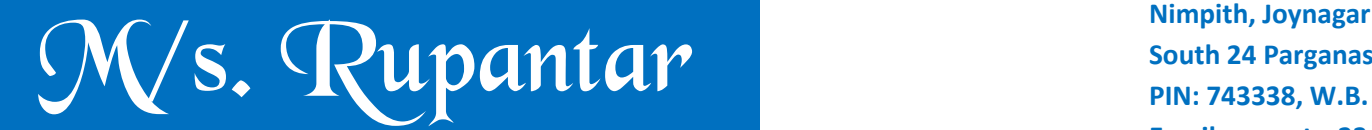

*(A Software & Web solution Group)* 

**South 24 Parganas PIN: 743338, W.B. Email: rupantar23@gmail.com Website: www.rupantar.com Ph: 9433124583 / 9647236019**

 $Ref:$ 

### SUNDARAM

#### *OMPLETE NETWORK BASED COLLEGE MANAGEMENT SYSTEM*

**Compatibility:** Windows-7 or Windows-8. Multi user system.

**Merit list:** Categorically separated ( like General, SC,ST, PH, OBC-A-, OBC-B, Sports etc.) different merit lists will be available for each subject according to the predefined criteria specified by college and / or University. There is no need to use any other application like excel, smart office etc. to generate merit lists. But you can transfer the entire merit list in any other application ( like MS-excel, PDF) and you can furnish as per your choice.

**Counseling:** According to merit list student will be called for counseling where the merit list is visible. If all the documents are produced and the applicant student is selected for admission you need to only one mouse click on the name of the applicant. The applicant in now ready to take admission.

**Admission:** Admission in 1st year: After passing from counseling desk the student is ready to admission. There are two types of admission process. No1 is – in this stage the applicant will pay the required admission fees which is predefined and the admission will be confirmed. No2 is – only select the auto generated Student- ID and print admission slip containing that student-ID, Roll, Subject combinations. The applicant will move to cash counter along with that printed slip and confirmed his/her admission. Here we have included direct admission process. Admission in 2nd year/3rd year: Here you can select the type of admission like Fresh Admission, Casual Admission, Supplementary Admission, Transferred Admission as per your norms.

**Fees Book:** Our fees collection is the fastest and accurate system of all the software available in the market. Different fees will be predefined for different stream and criteria, which will be just select against a student. The fees book will be printed automatically and the fees will be posted into the particular head.

**Web Cam:** Digital photo capturing system.

**Student Identity Card:** Student identity card will be made from our system with the photo & signature of the student. So you do not need to spend money to print Identity card at press.

**Student Identification:** When a student will take admission in the 1st year, an unique ID Number will be generated which will be used until the student leave the college.

**Student Registration:** This is one of the manual headache of the office staff. Now All the universities has declared to submit digital data of the student with photographs in a particular format. Our software is ready for that purpose.

**Examination:** University examination is attached into our software.

Reports: SUNDARAM is only one software in the market where we maintain Less Entry More Report (LEMR). All reports are made according to university's report format.

**Security**: Our software is fully protected by password and user permission. Any type of deletion and modification will be checked every steps.

 **Other features:** #Master creation #All reports are screen preview #Dropout/Transfer #Subject change #Supplementary cash #Railway concession